### **Quiz Summary**

AVERAGE SCORE

17% • 13/79 PTS

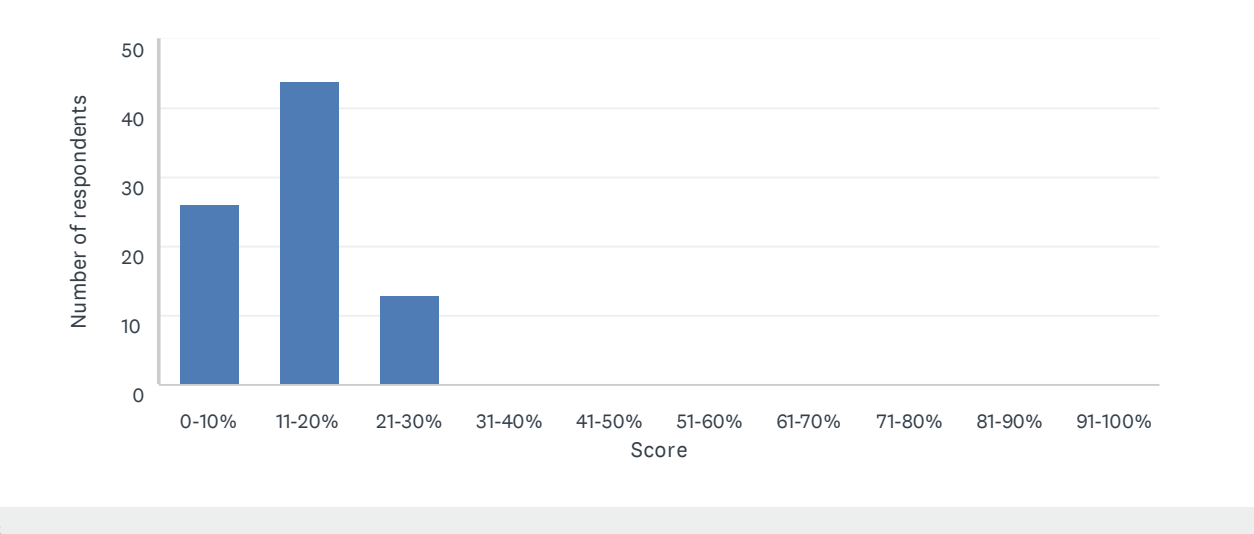

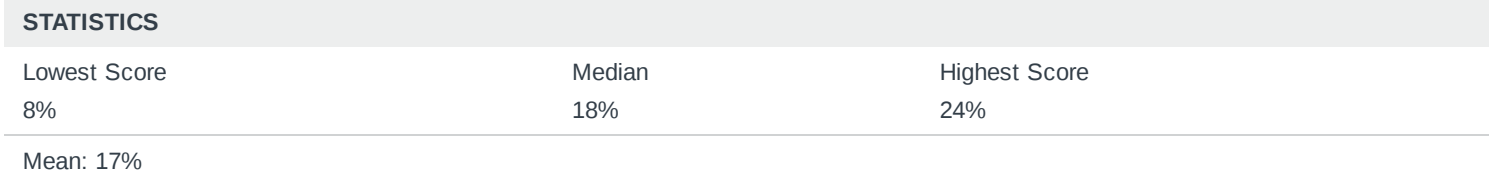

Standard Deviation: 4%

#### **Question Ranking**

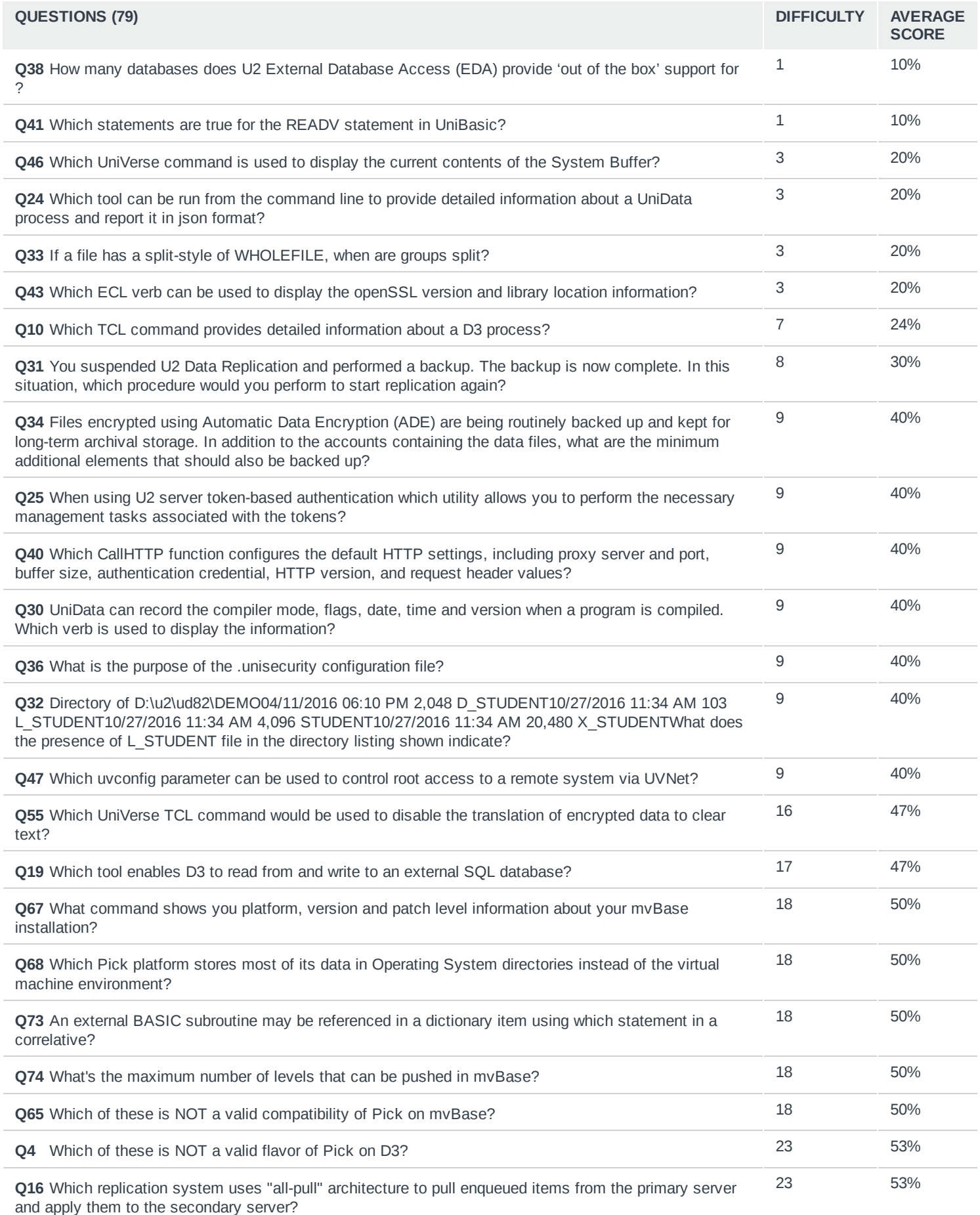

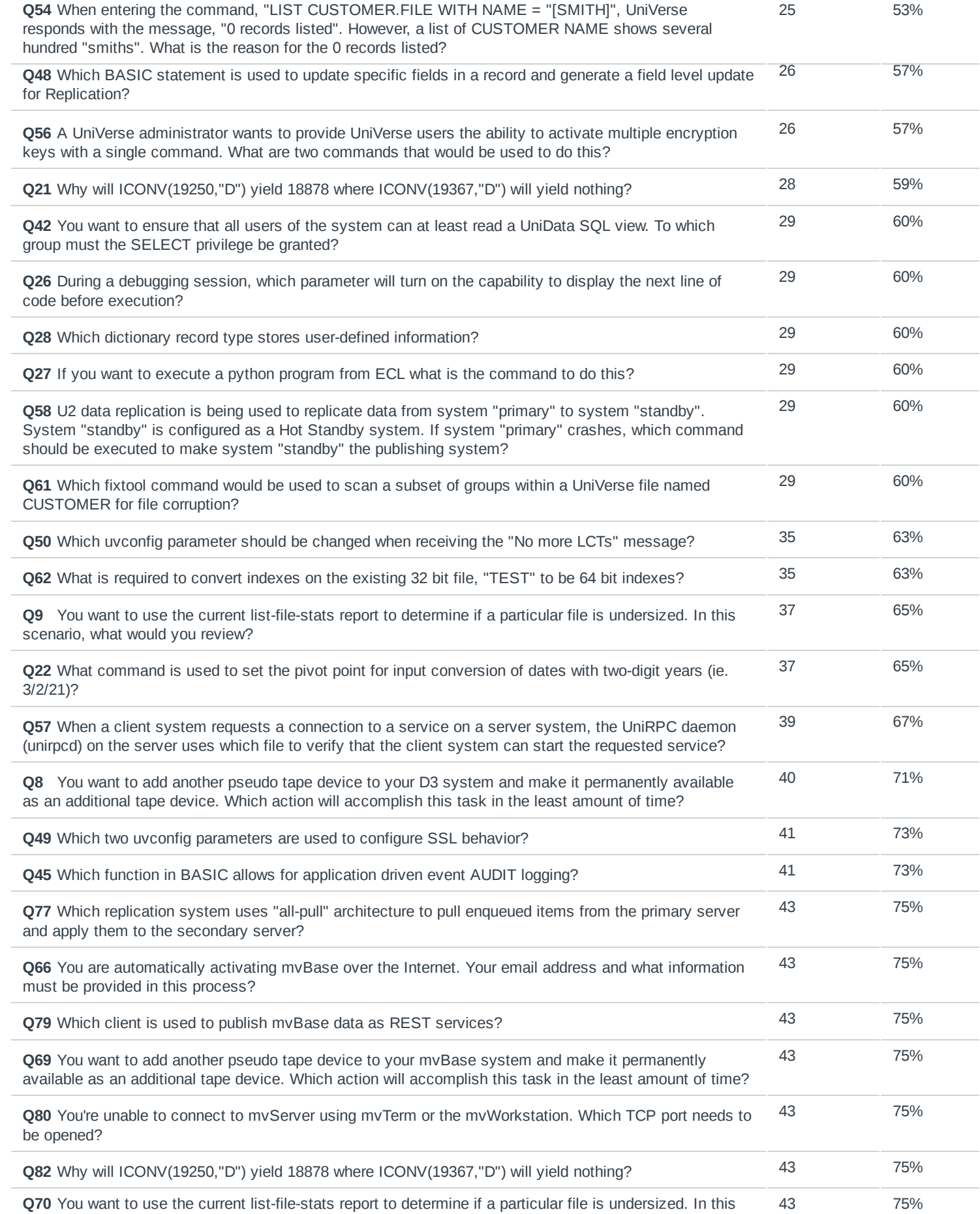

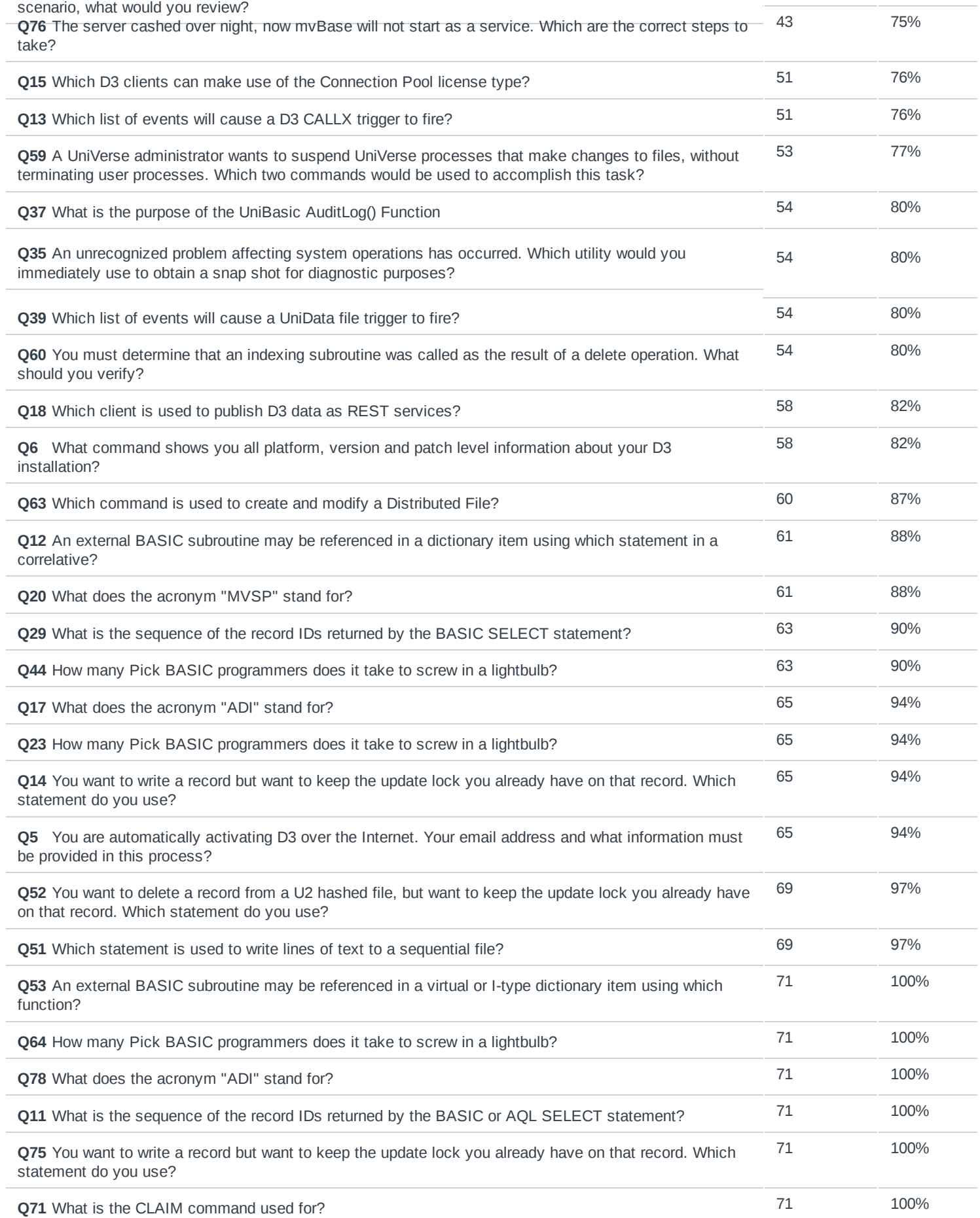

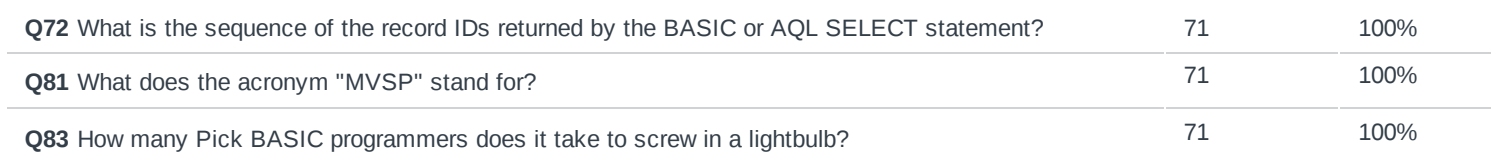

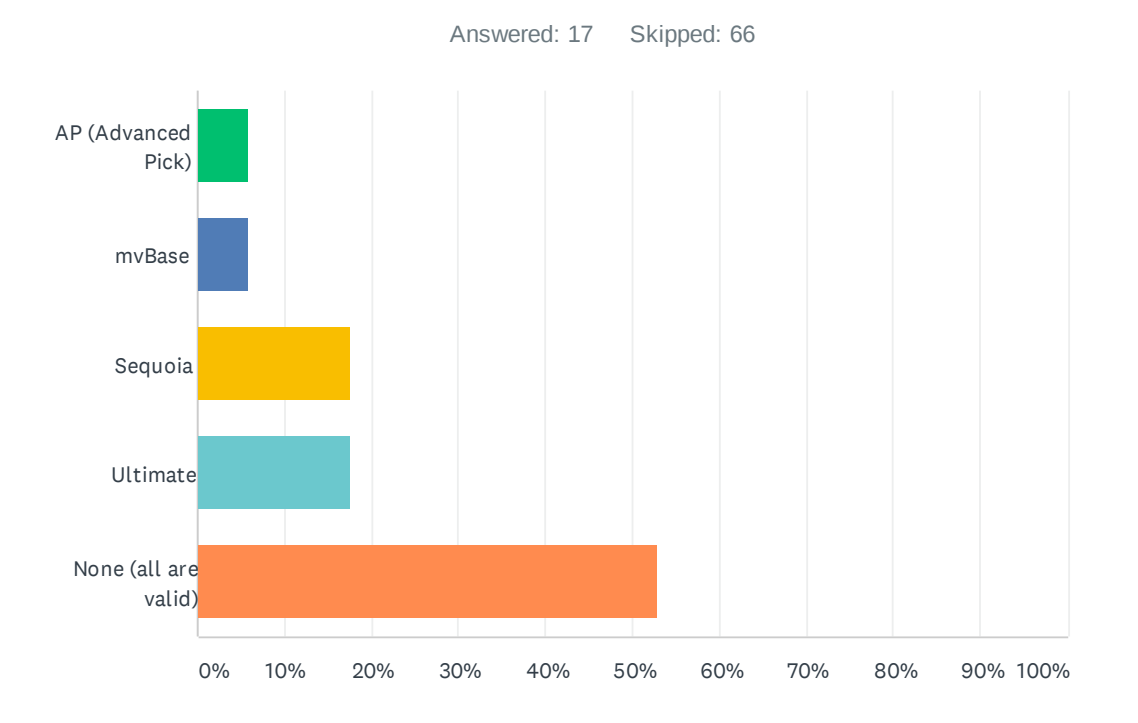

# Q4 Which of these is NOT a valid flavor of Pick on D3?

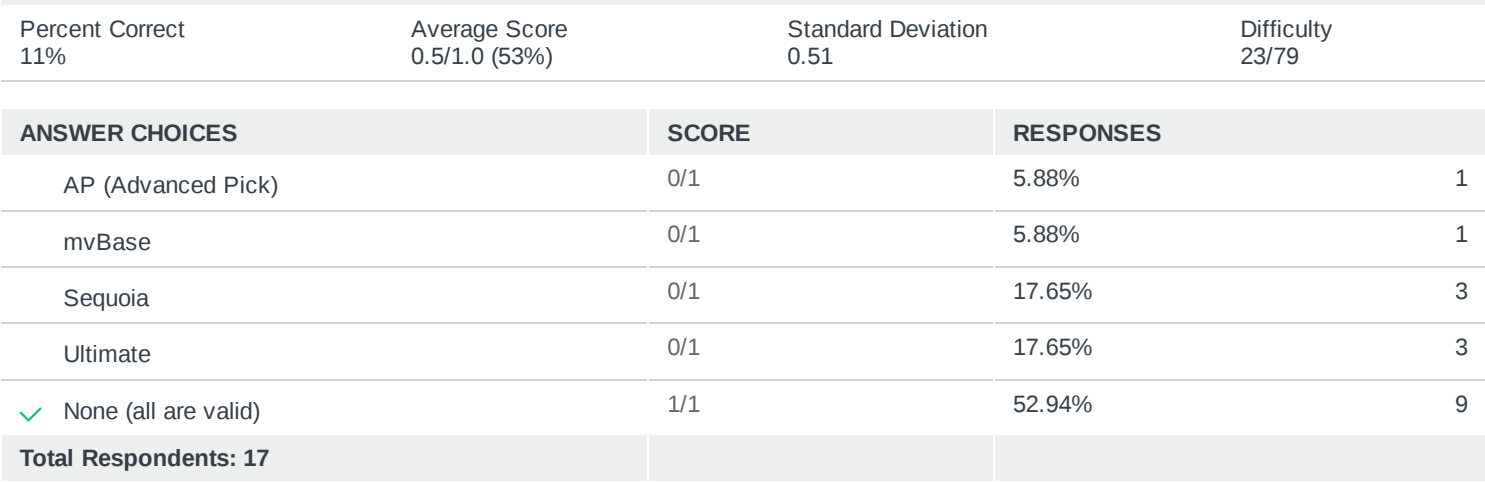

## Q5 You are automatically activating D3 over the Internet. Your email address and what information must be provided in this process?

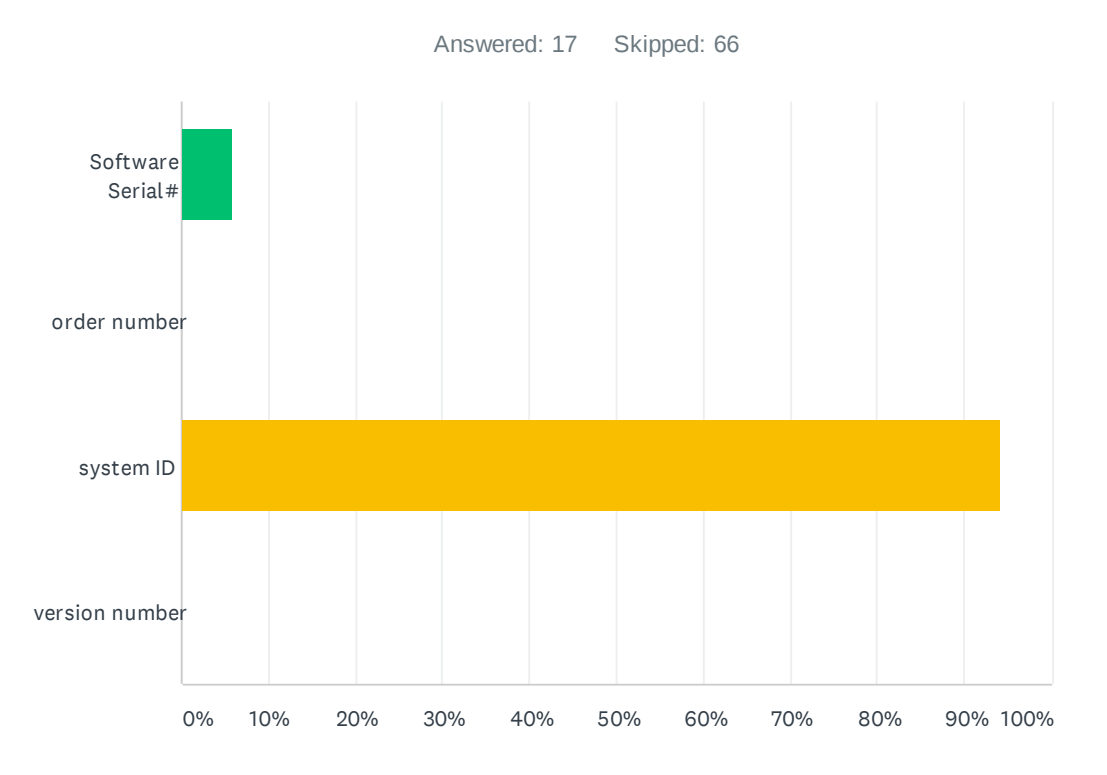

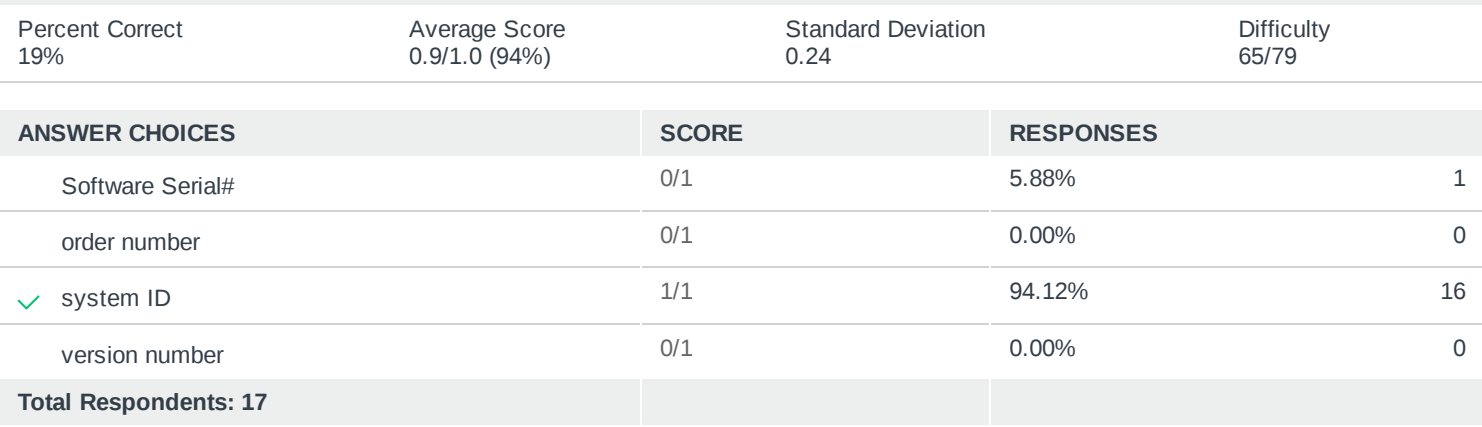

# Q6 What command shows you all platform, version and patch level information about your D3 installation?

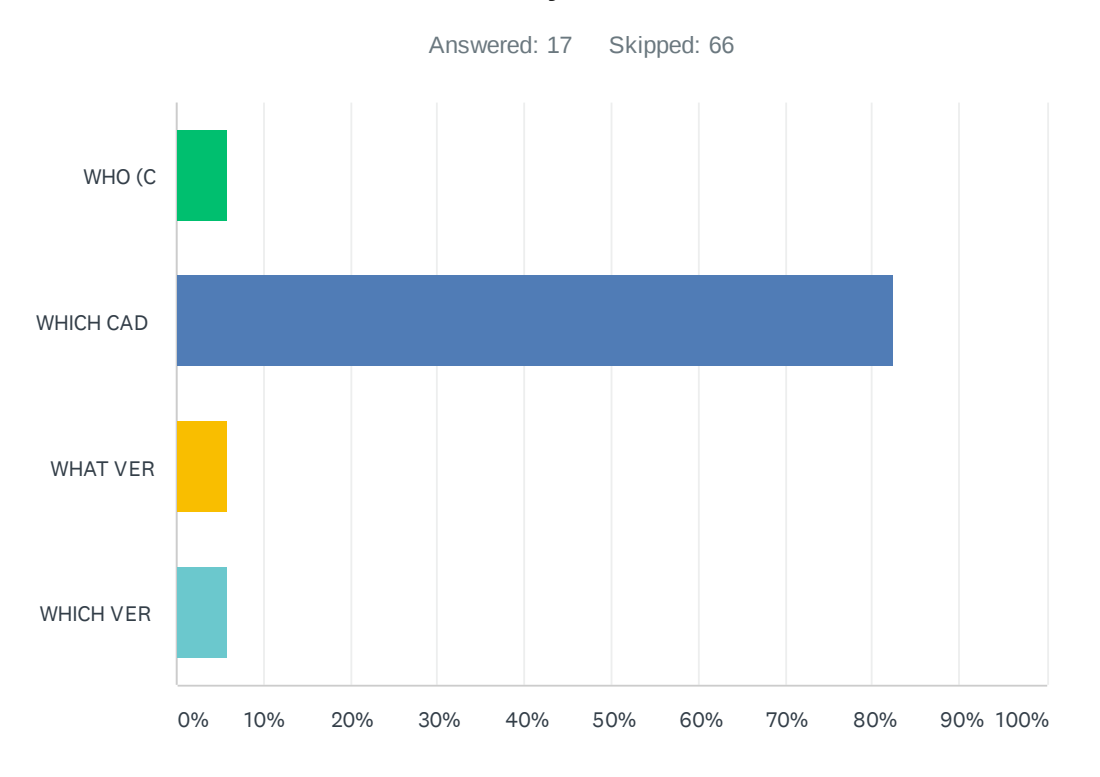

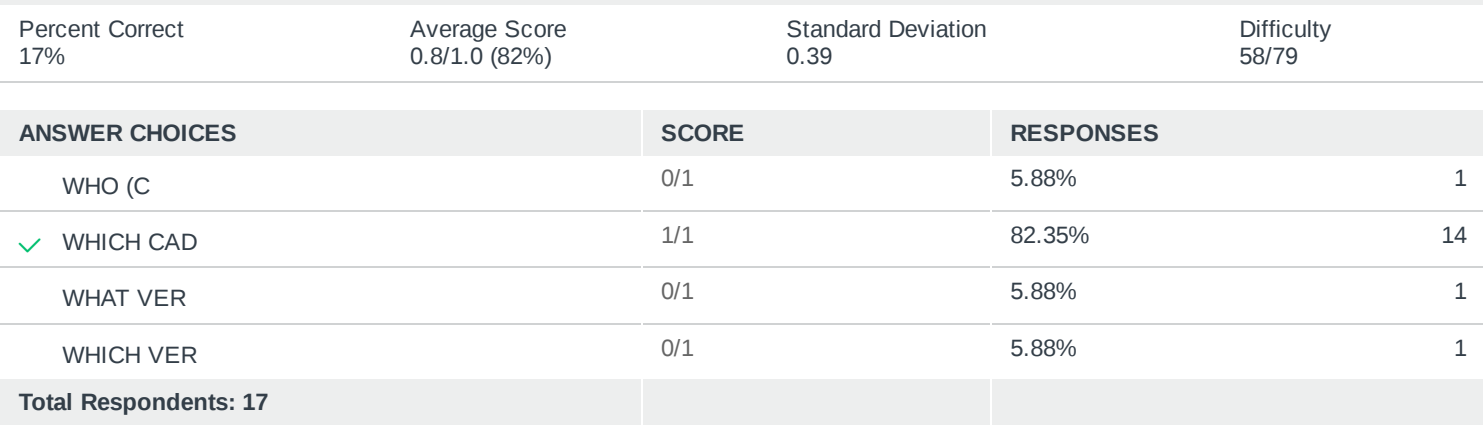

# Q7 Which D3 platform stores most of its data in Operating System directories instead of the virtual machine environment?

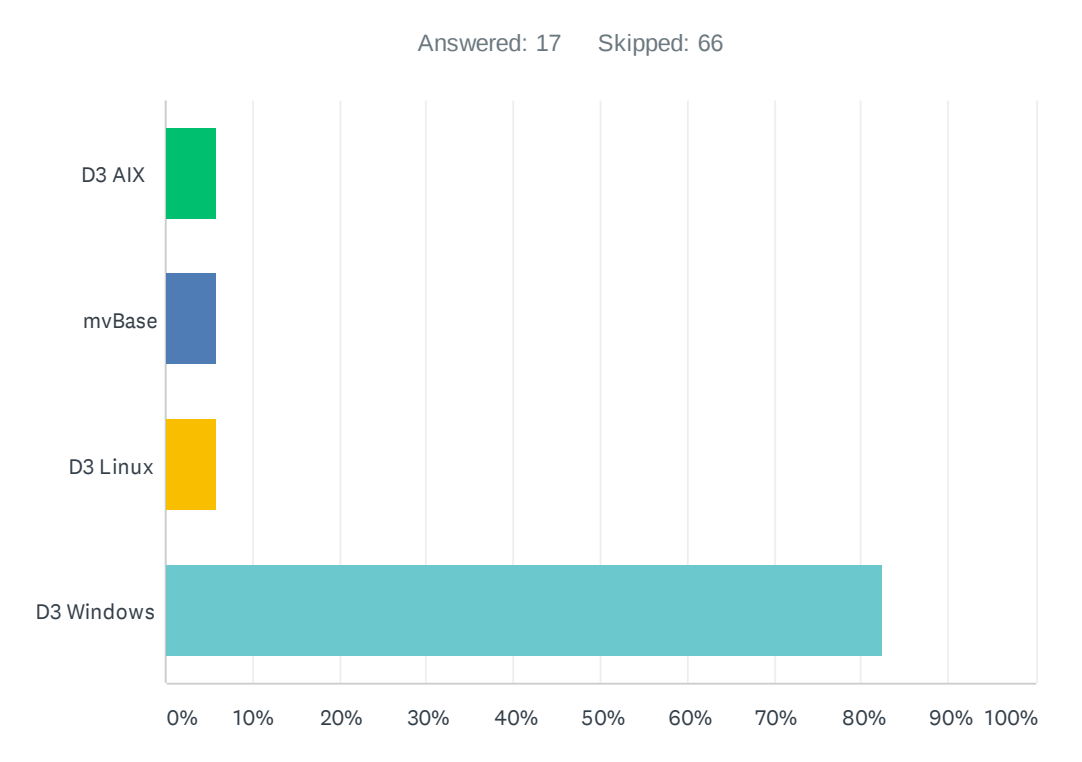

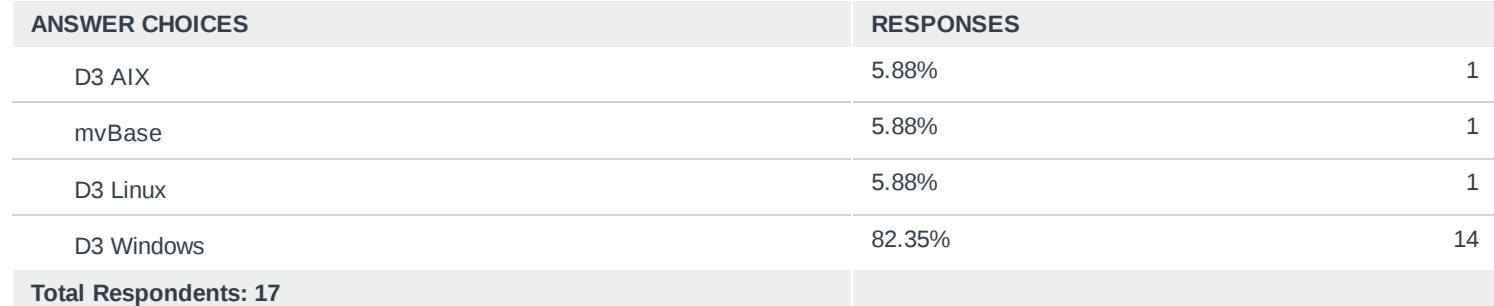

# Q8 You want to add another pseudo tape device to your D3 system and make it permanently available as an additional tape device. Which action will accomplish this task in the least amount of time?

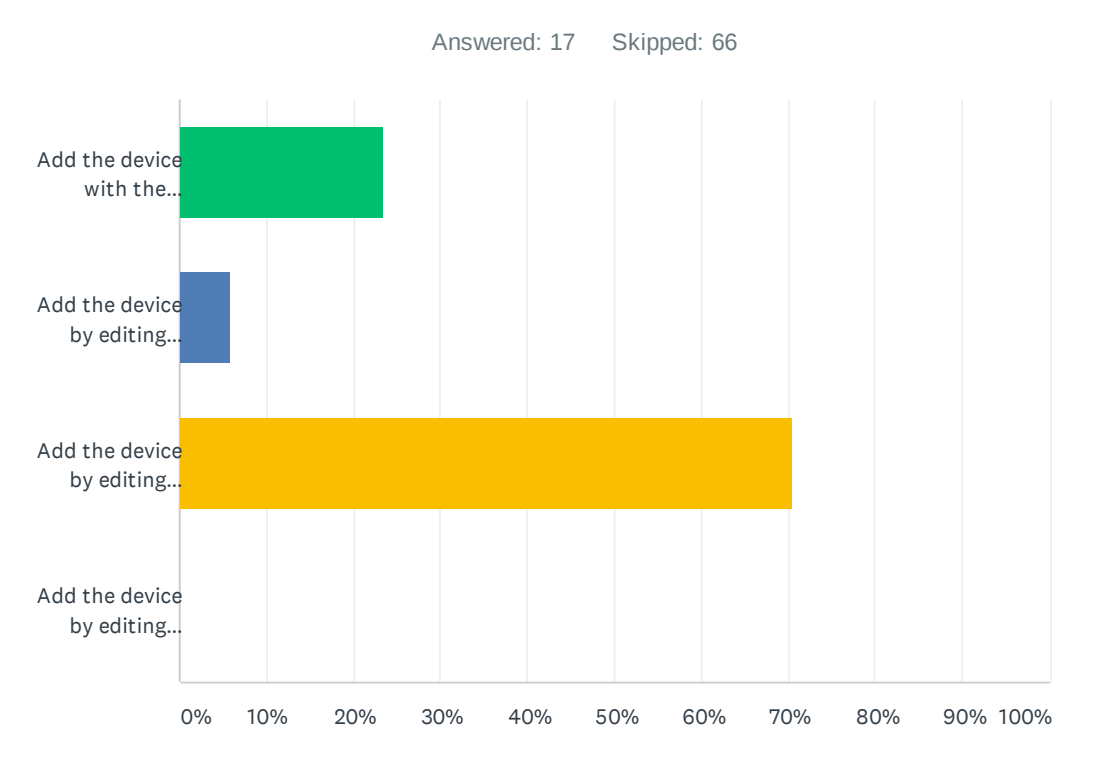

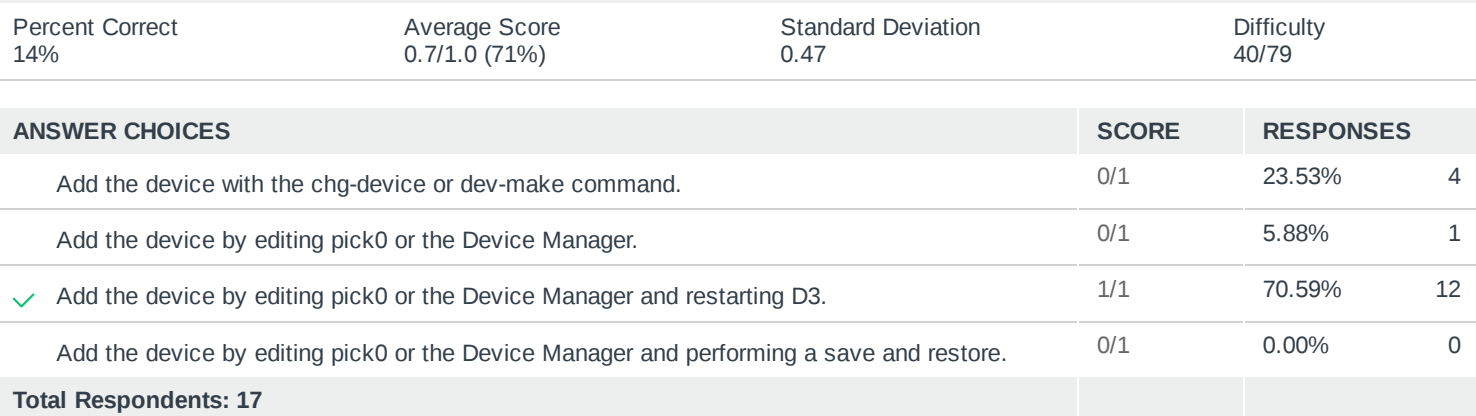

# Q9 You want to use the current list-file-stats report to determine if a particular file is undersized. In this scenario, what would you review?

Answered: 17 Skipped: 66

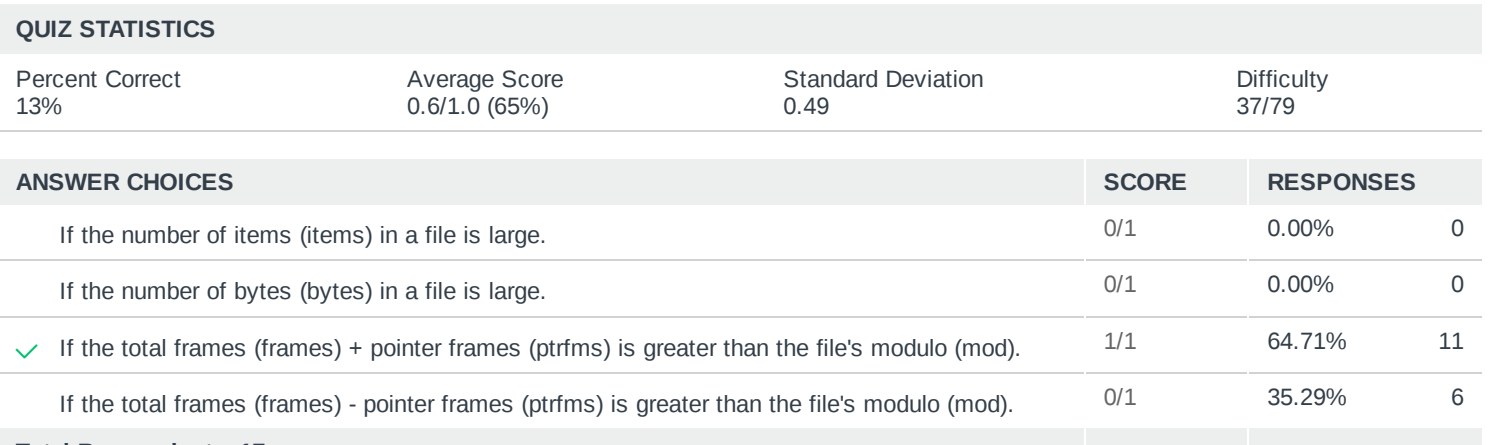

**Total Respondents: 17**

# Q10 Which TCL command provides detailed information about a D3 process?

Answered: 17 Skipped: 66

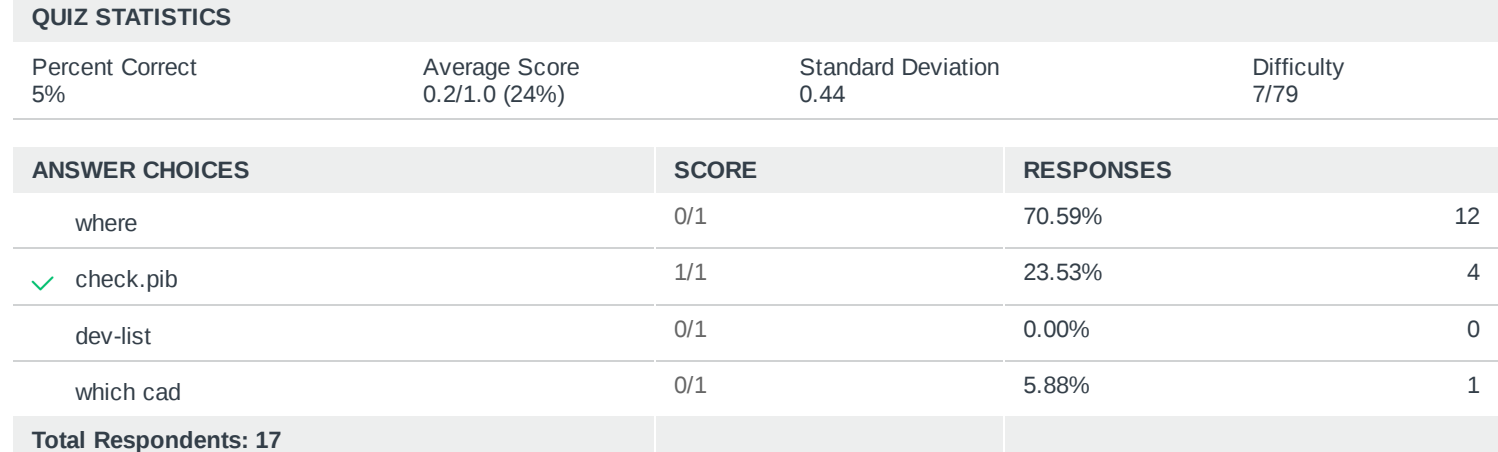

# Q11 What is the sequence of the record IDs returned by the BASIC or AQL SELECT statement?

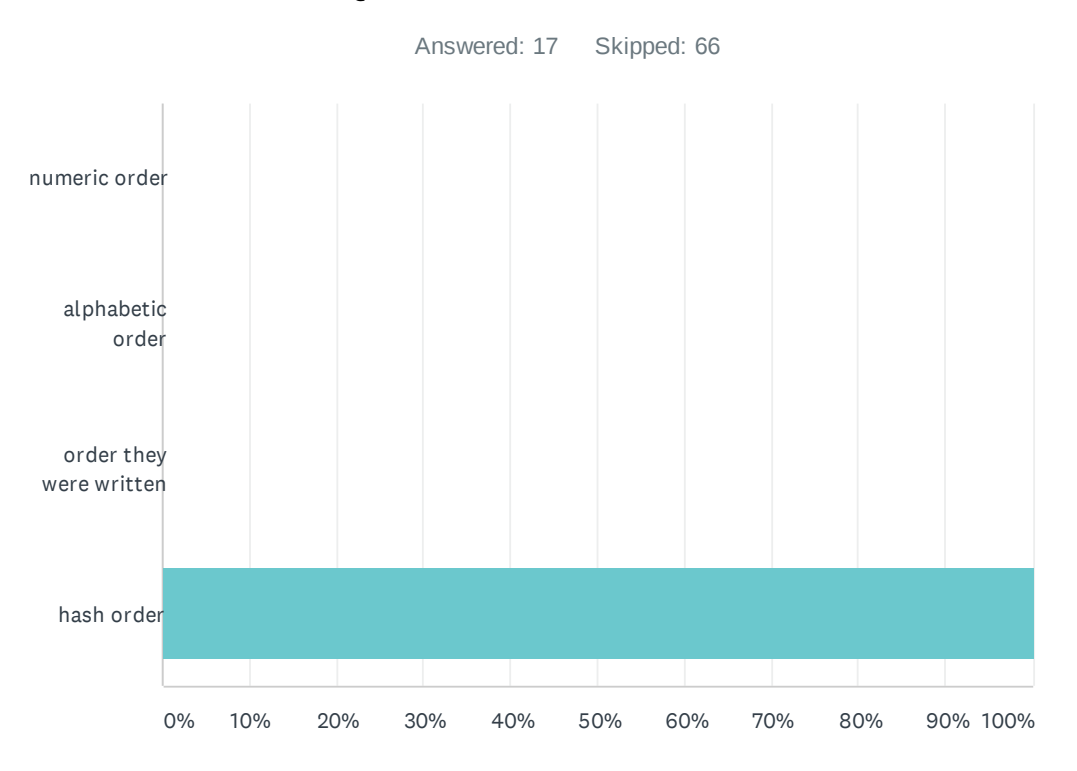

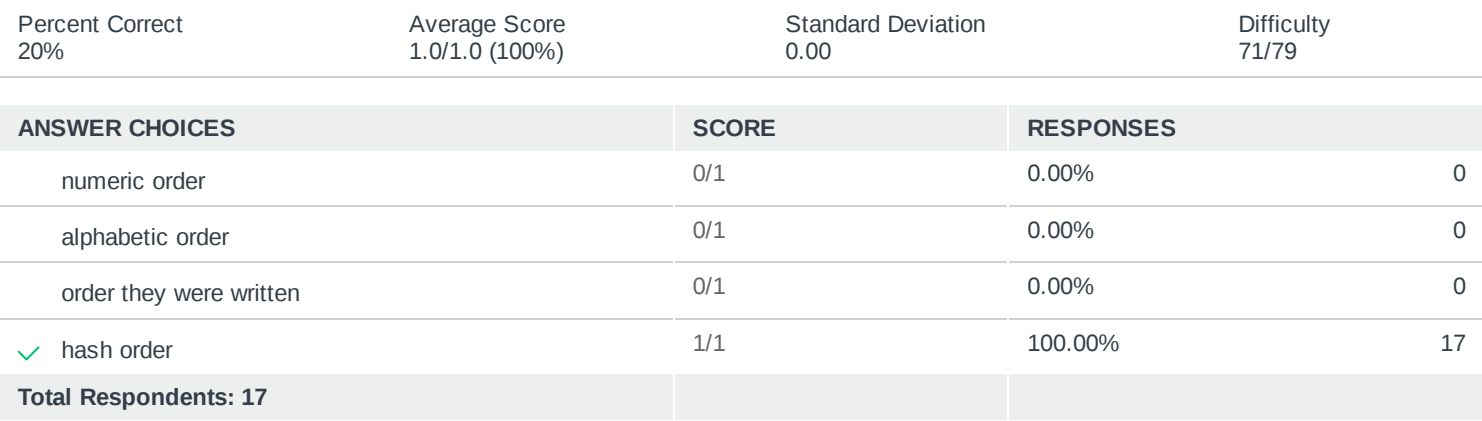

# Q12 An external BASIC subroutine may be referenced in a dictionary item using which statement in a correlative?

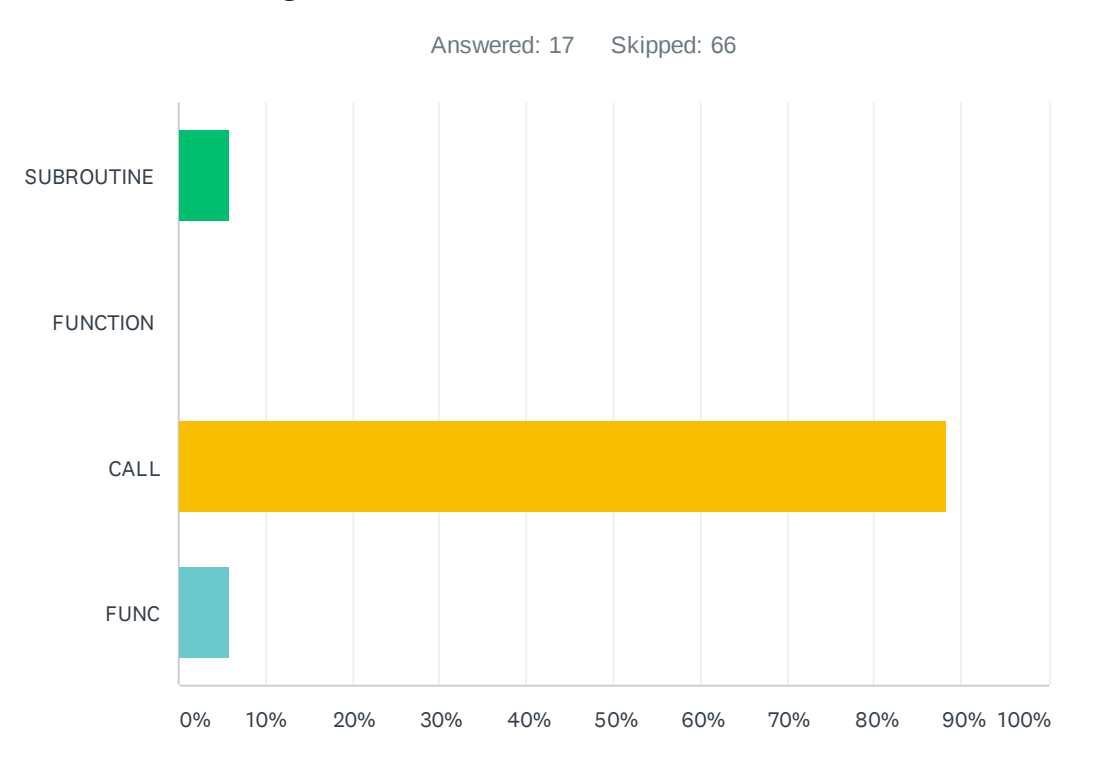

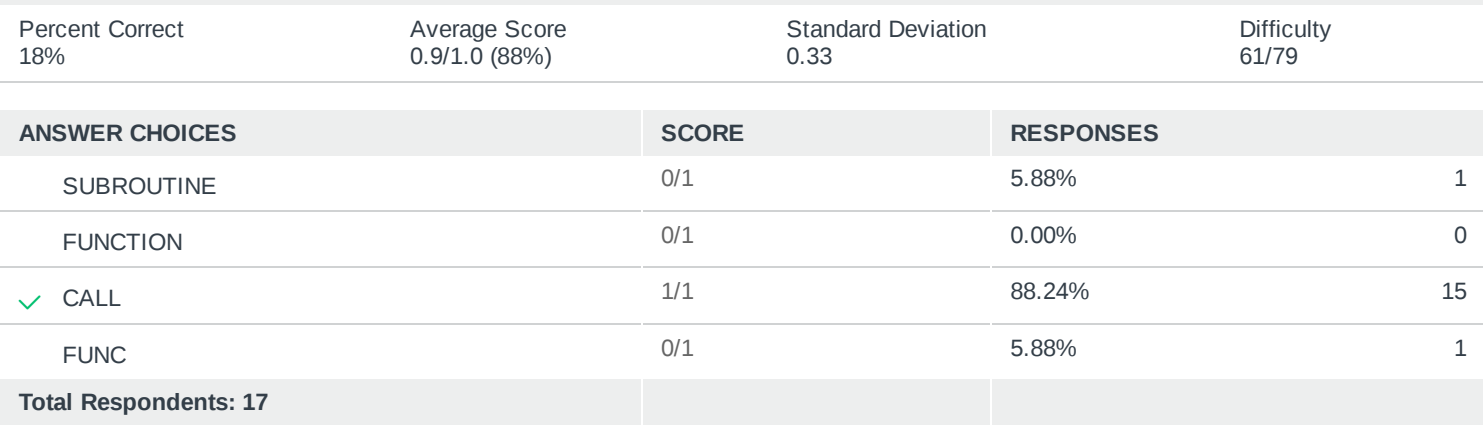

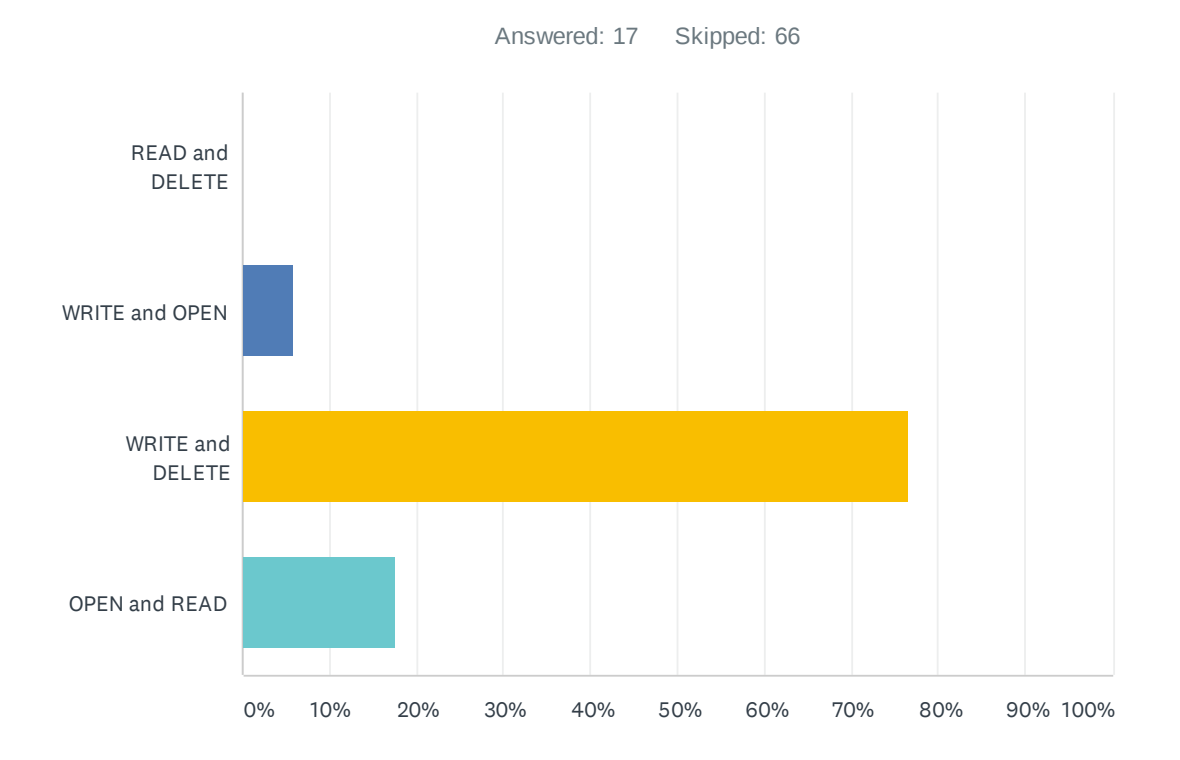

# Q13 Which list of events will cause a D3 CALLX trigger to fire?

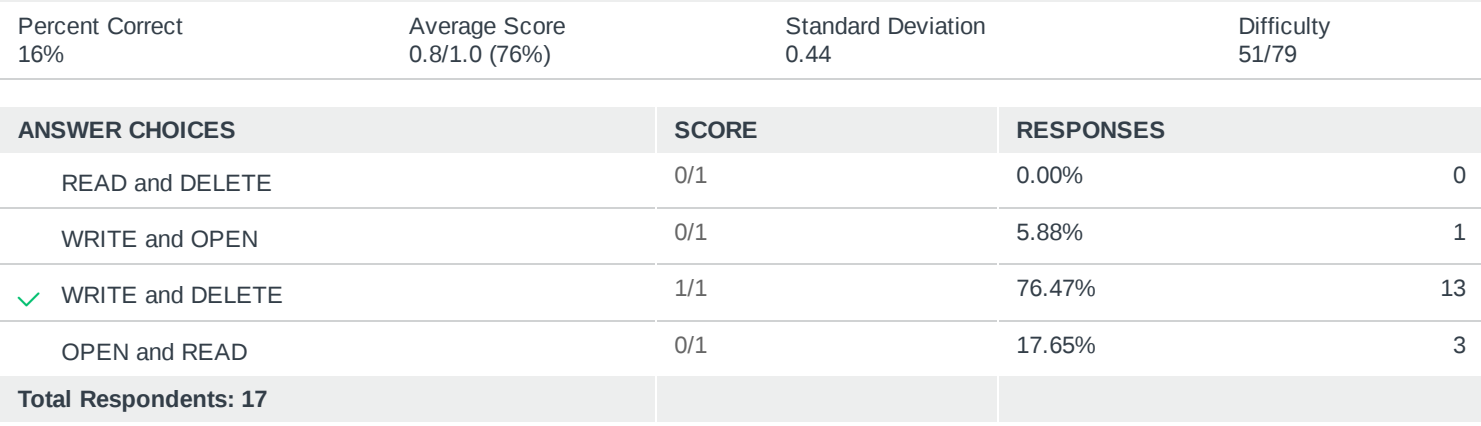

# Q14 You want to write a record but want to keep the update lock you already have on that record. Which statement do you use?

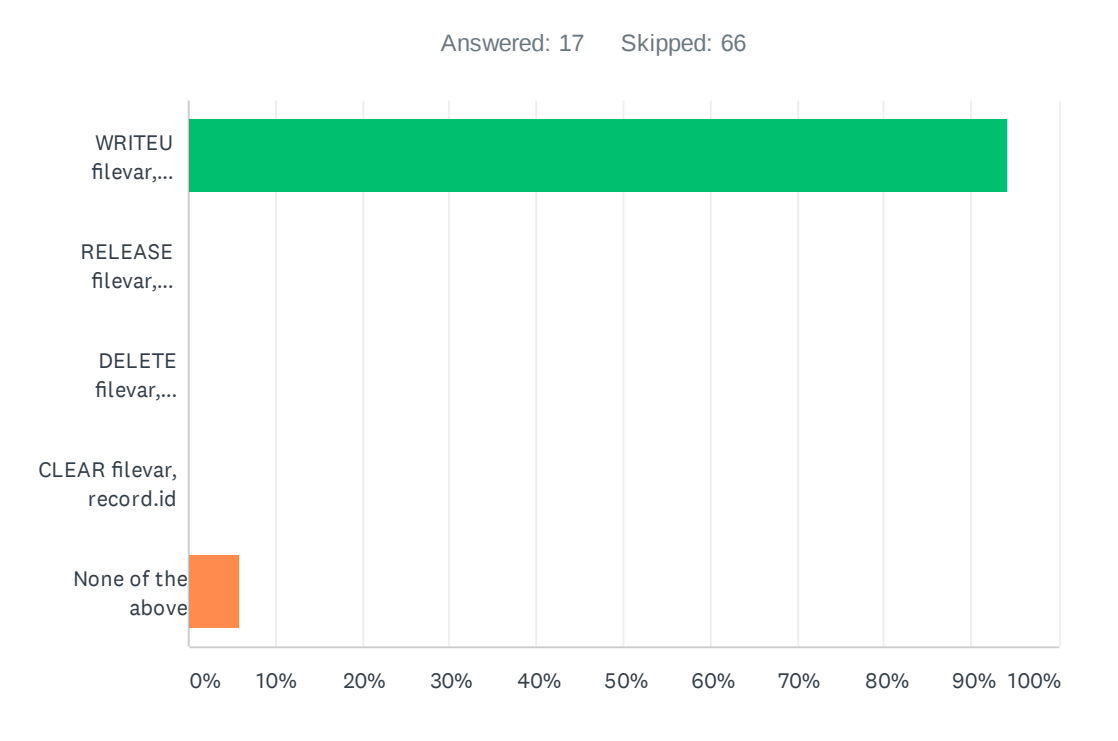

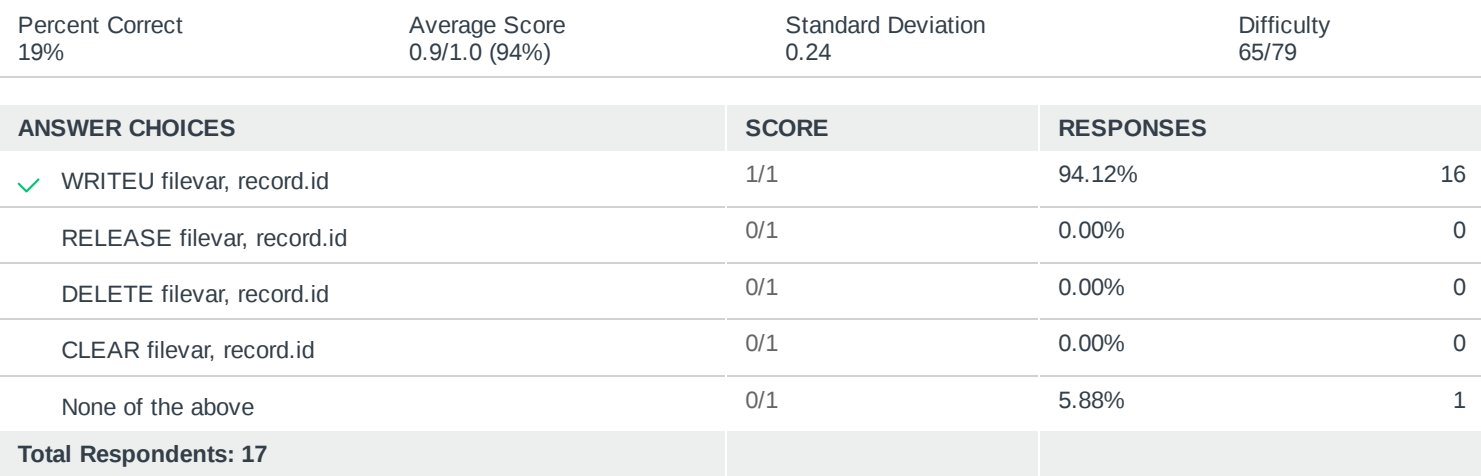

# Q15 Which D3 clients can make use of the Connection Pool license type?

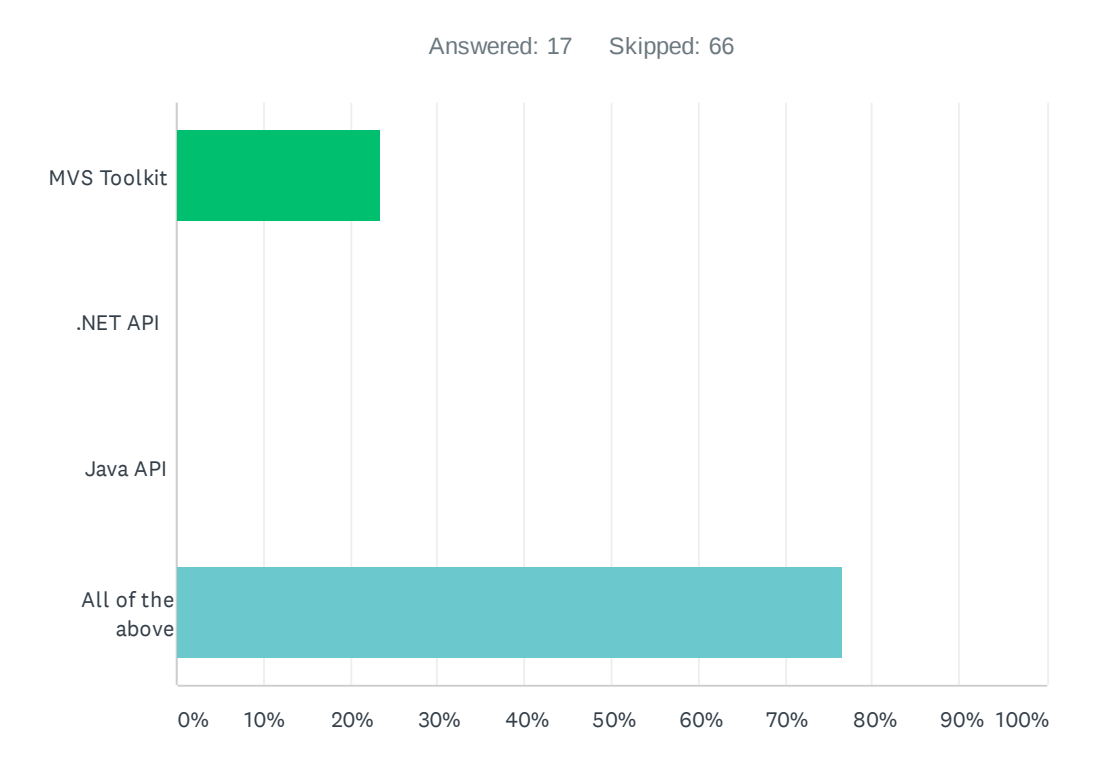

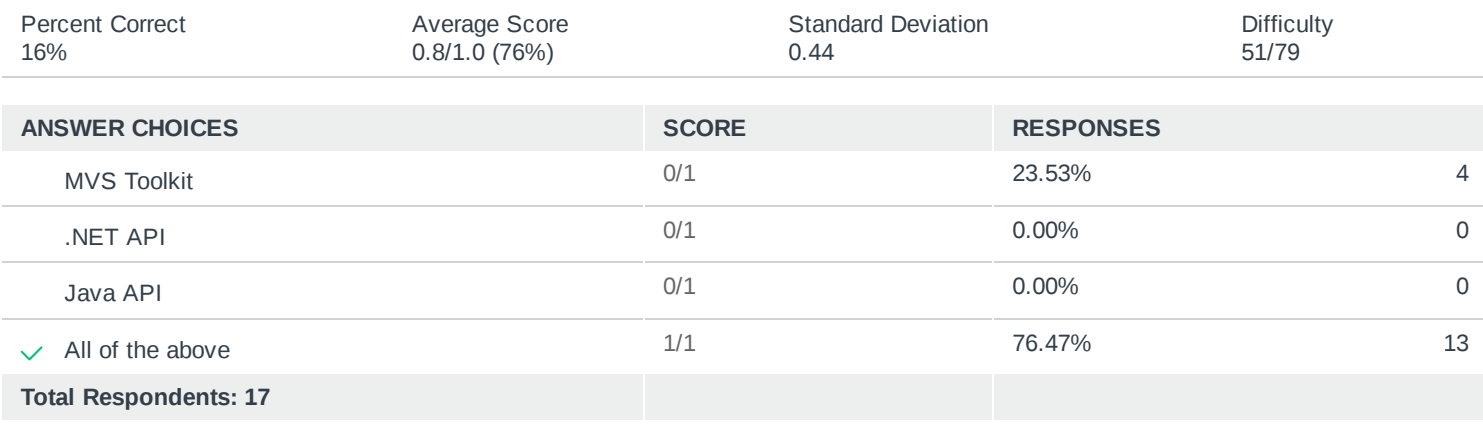

# Q16 Which replication system uses "all-pull" architecture to pull enqueued items from the primary server and apply them to the secondary server?

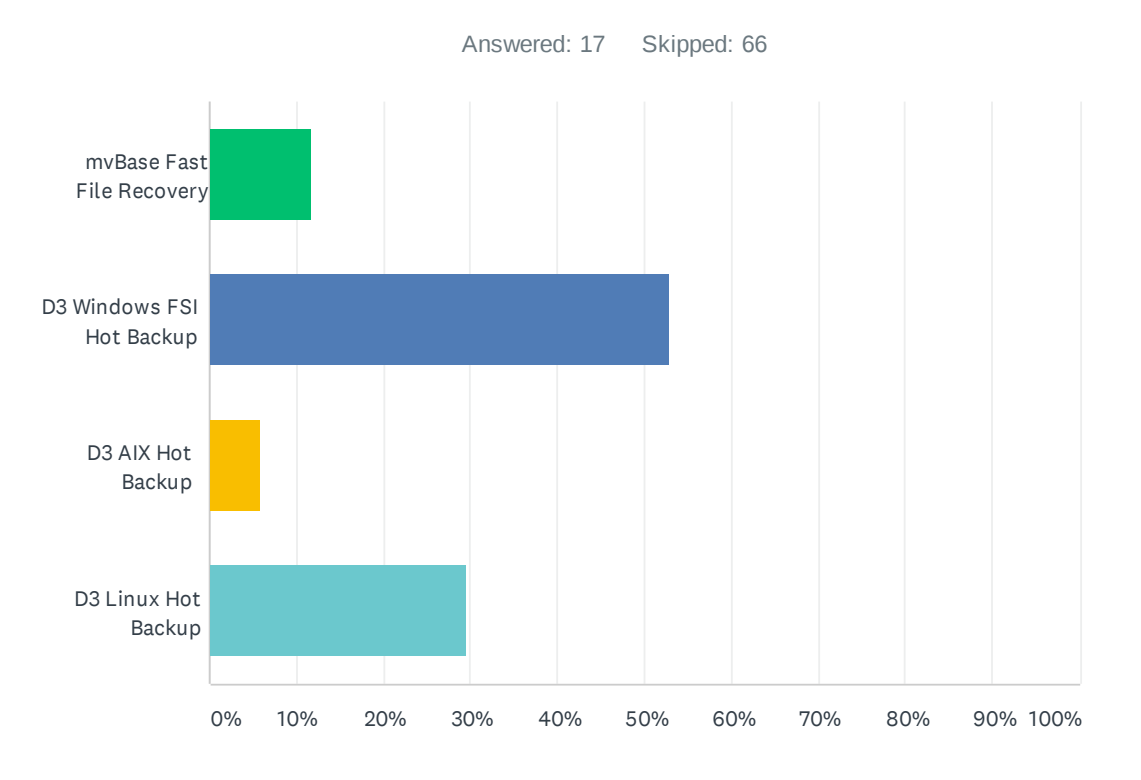

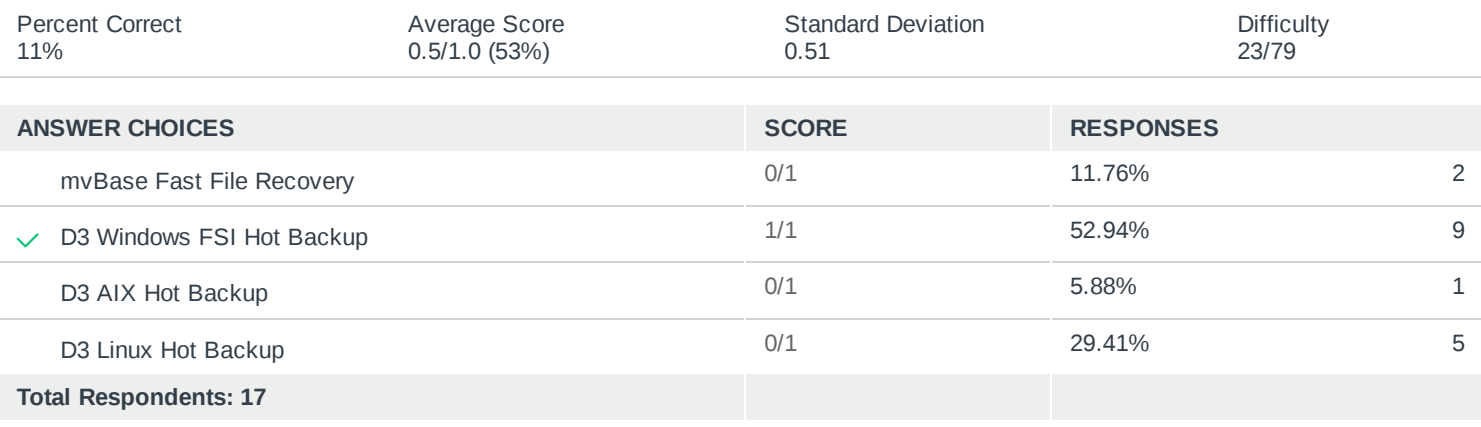

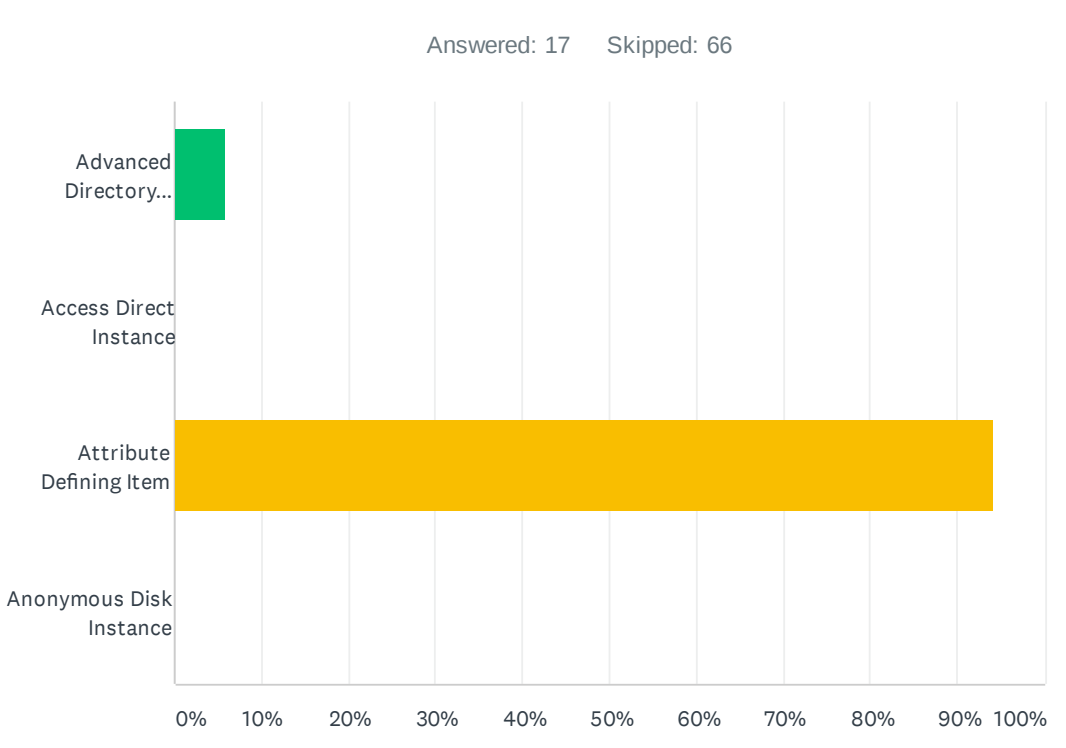

# Q17 What does the acronym "ADI" stand for?

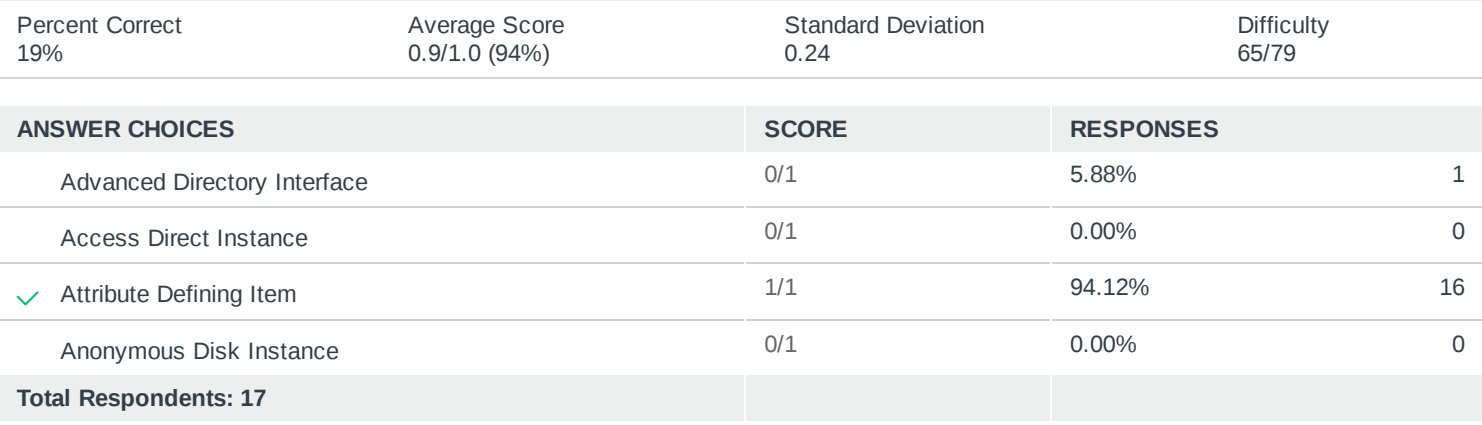

# Q18 Which client is used to publish D3 data as REST services?

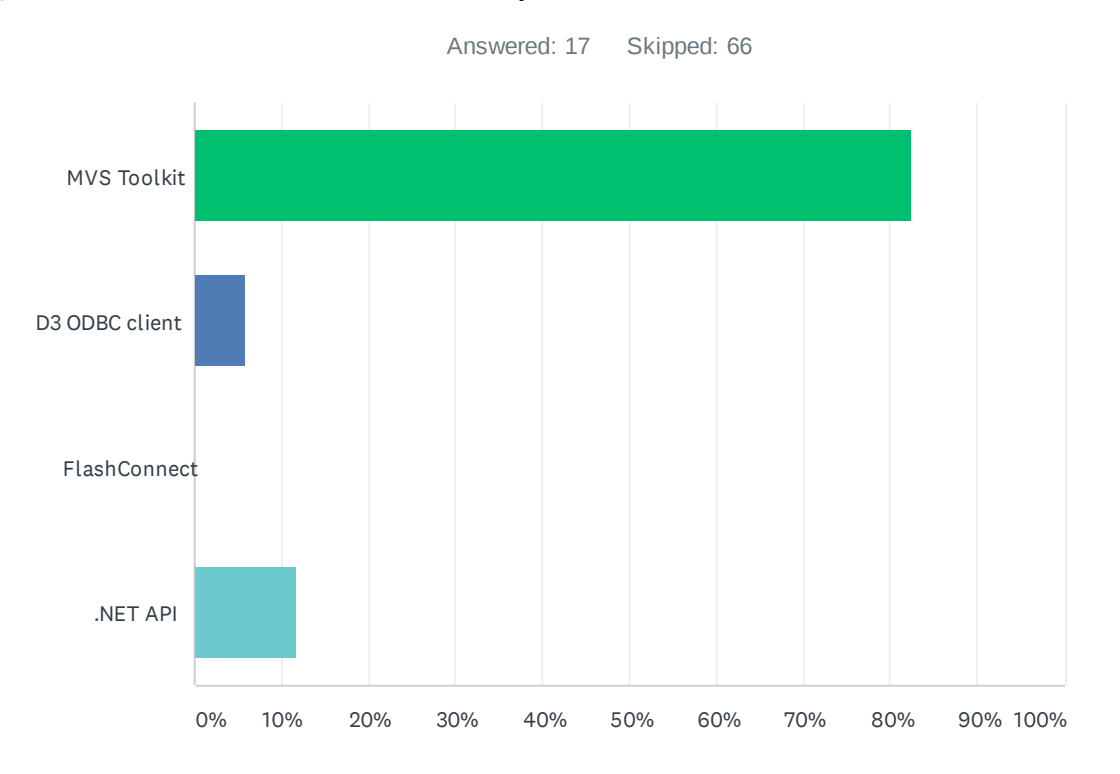

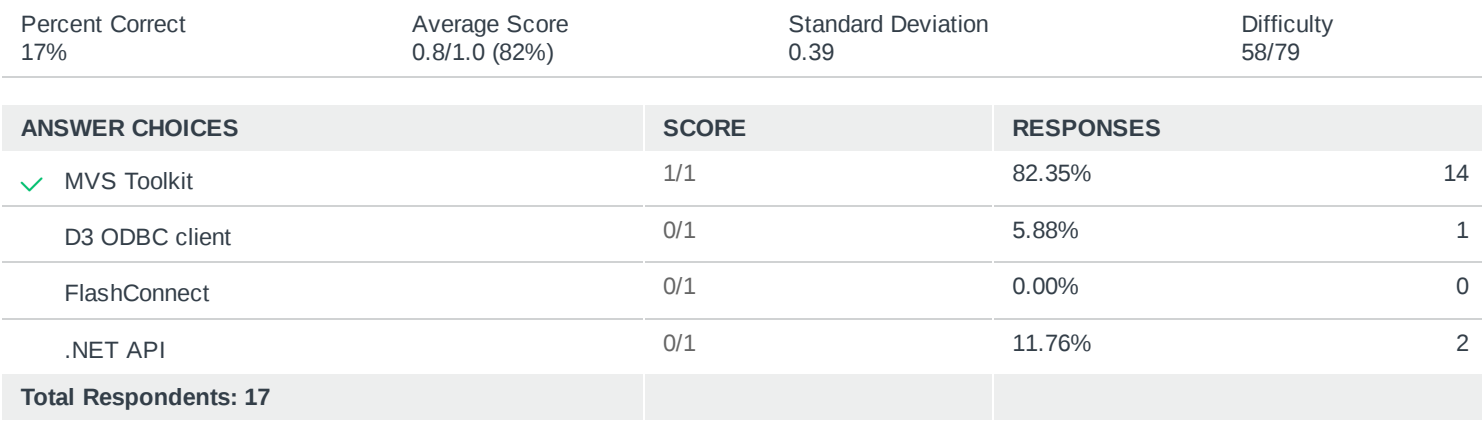

### Q19 Which tool enables D3 to read from and write to an external SQL database?

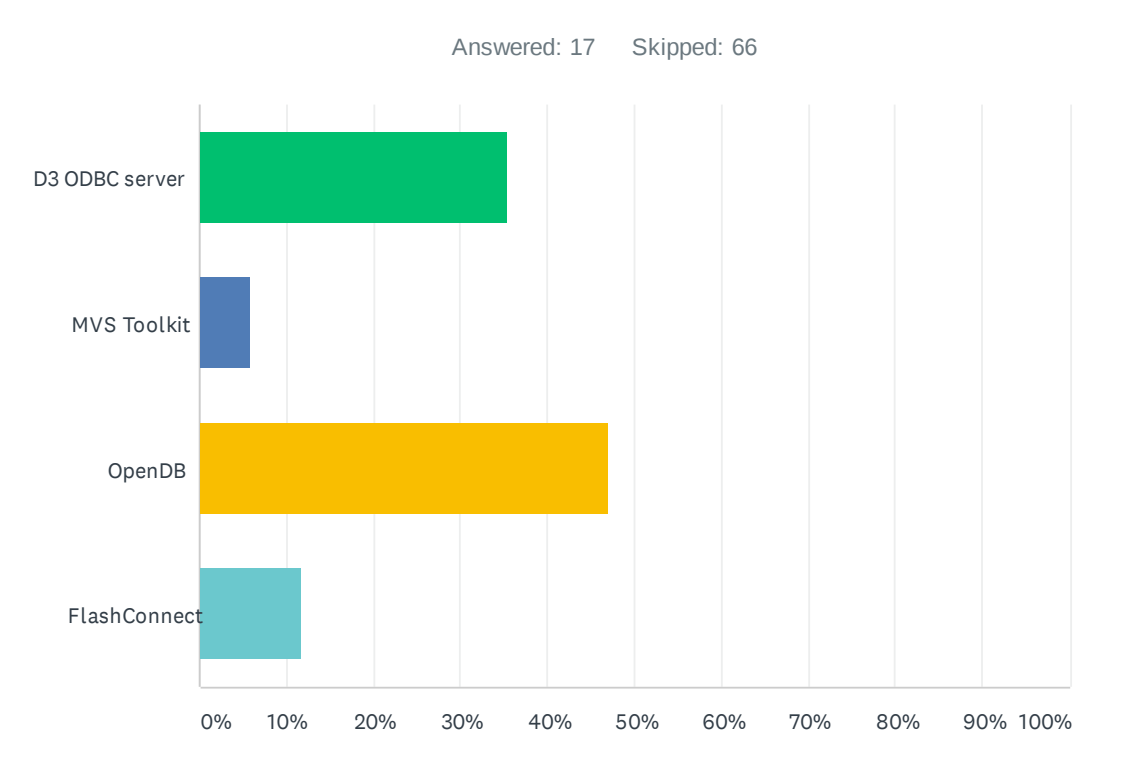

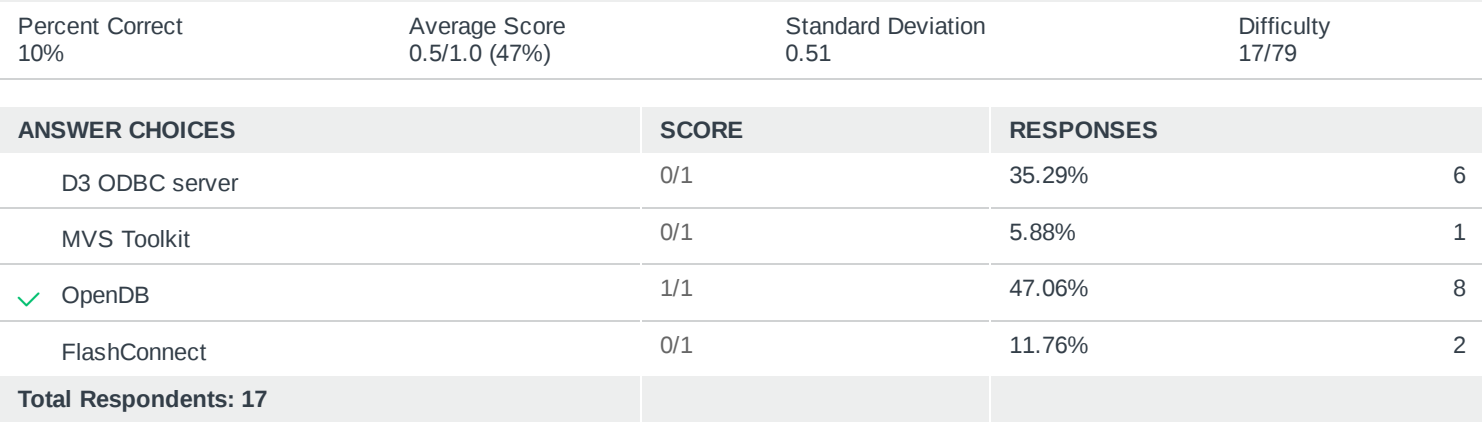

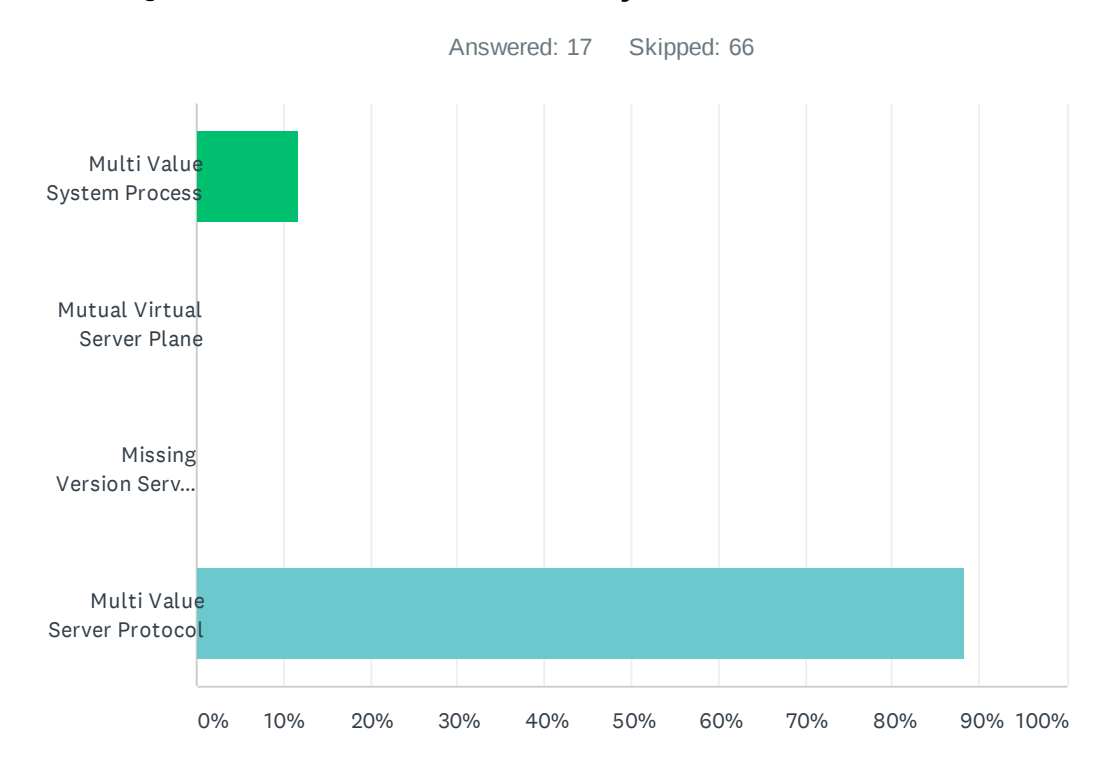

# Q20 What does the acronym "MVSP" stand for?

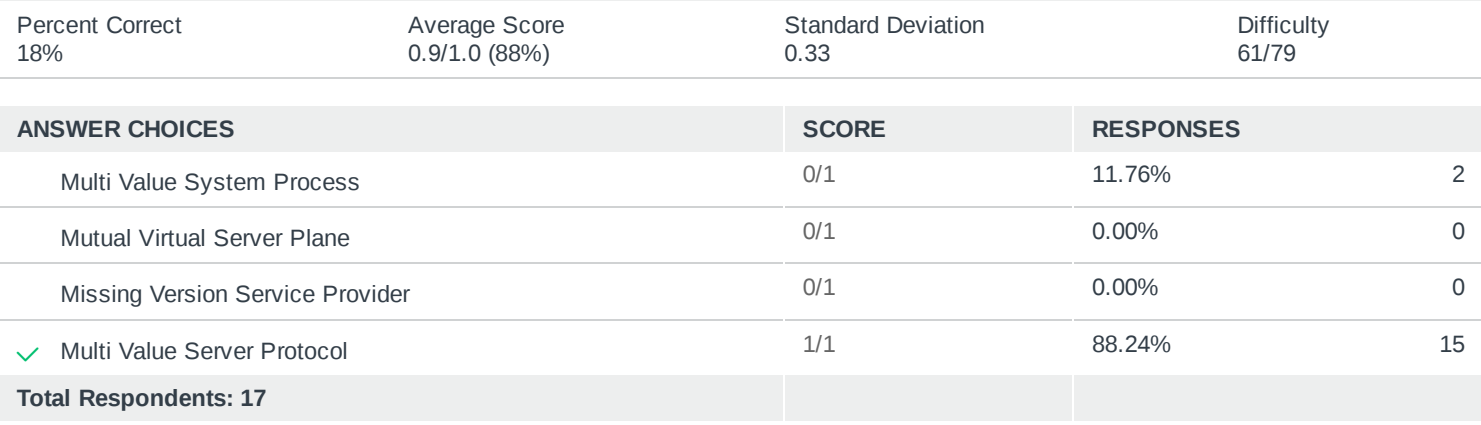

# Q21 Why will ICONV(19250,"D") yield 18878 where ICONV(19367,"D") will yield nothing?

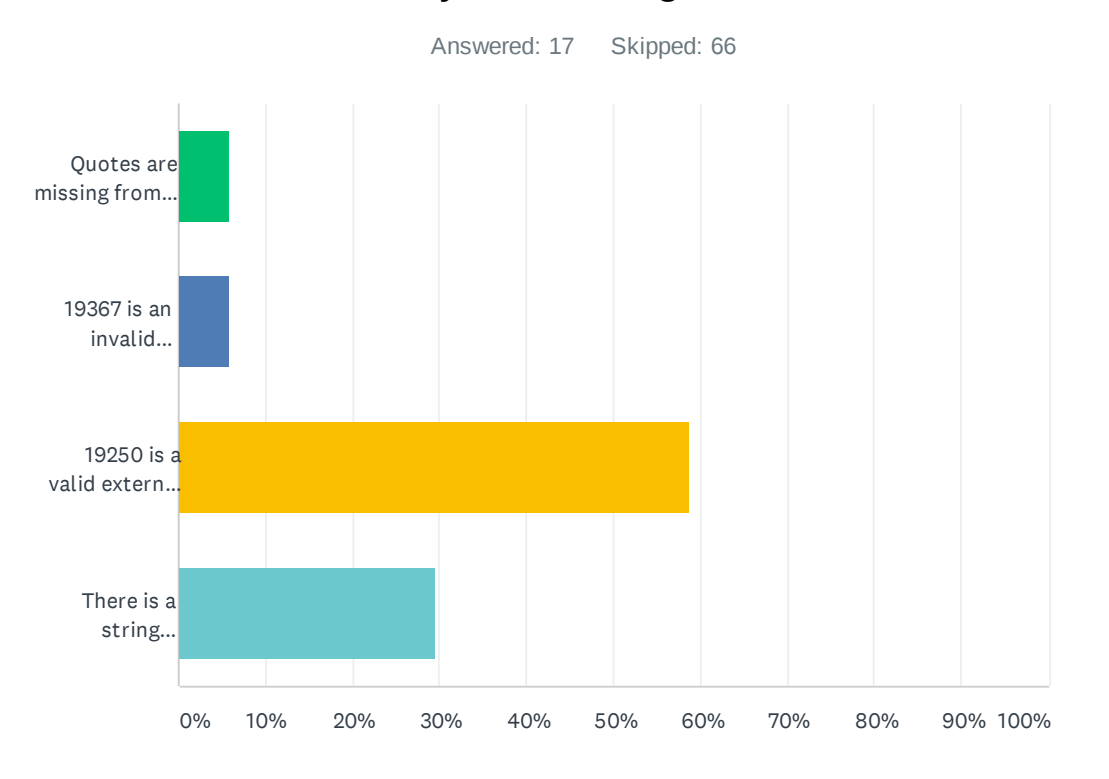

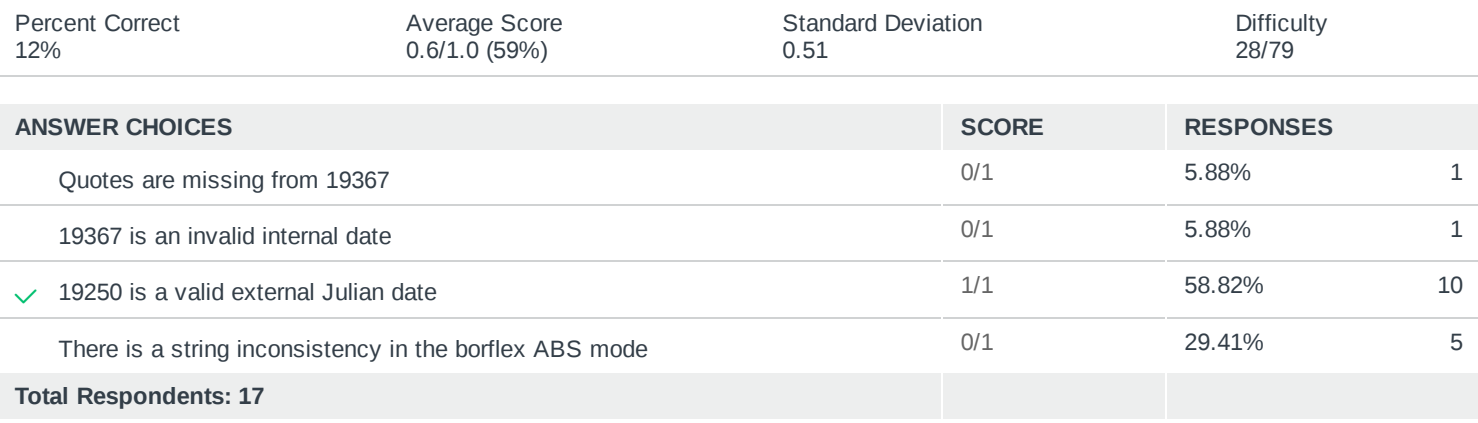

# Q22 What command is used to set the pivot point for input conversion of dates with two-digit years (ie. 3/2/21)?

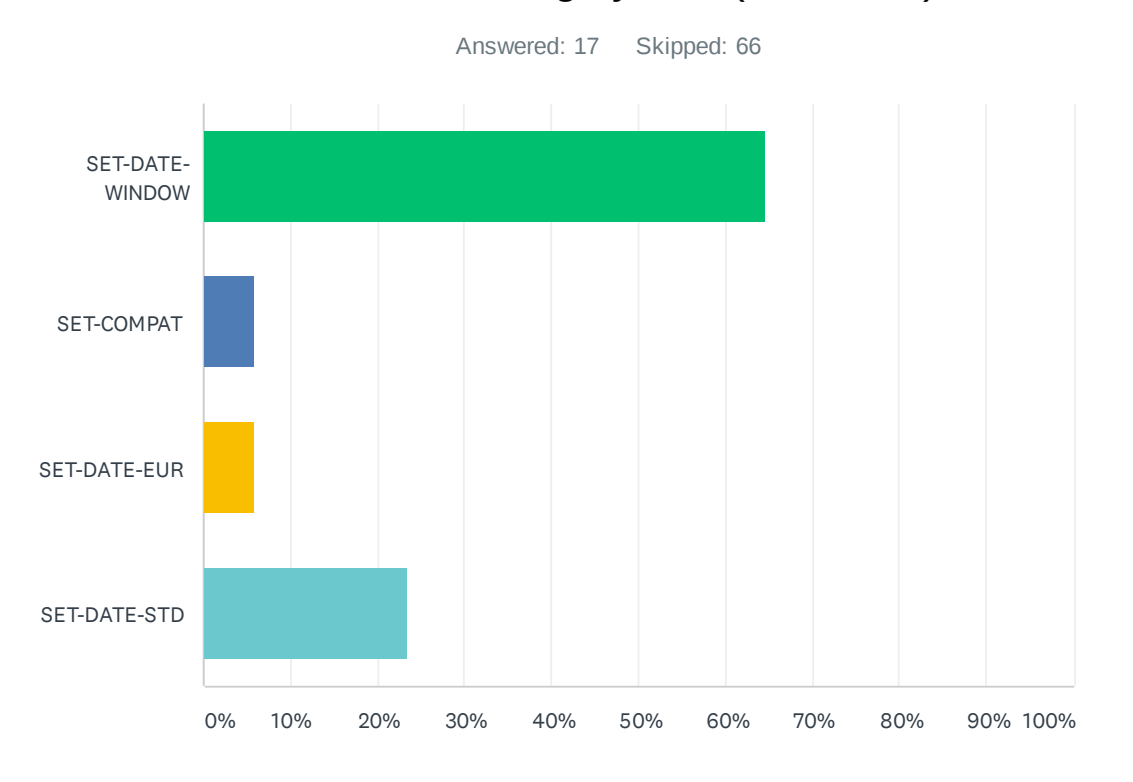

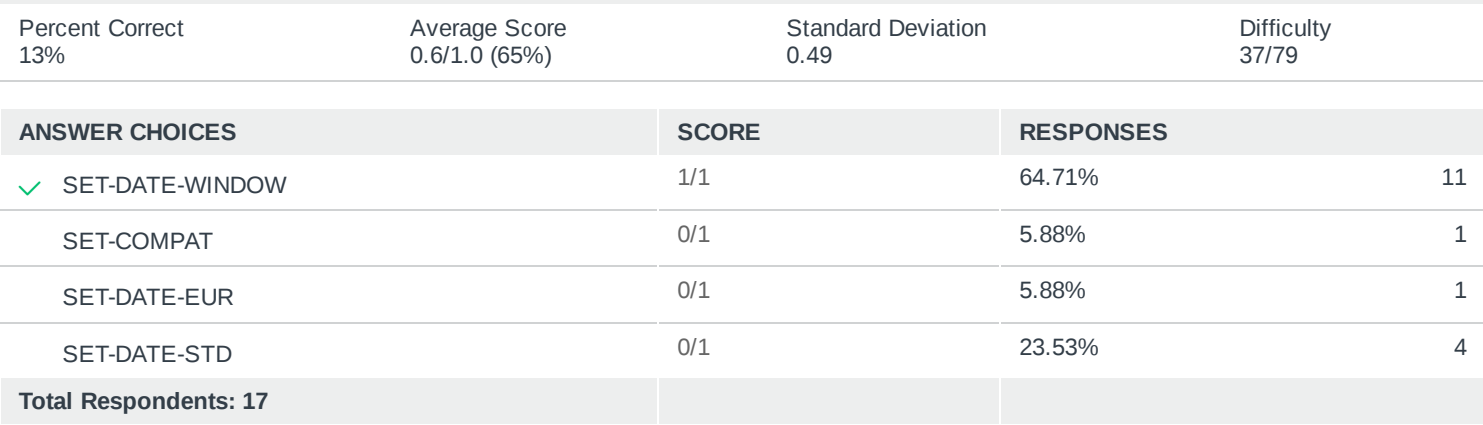

# Q23 How many Pick BASIC programmers does it take to screw in a lightbulb?

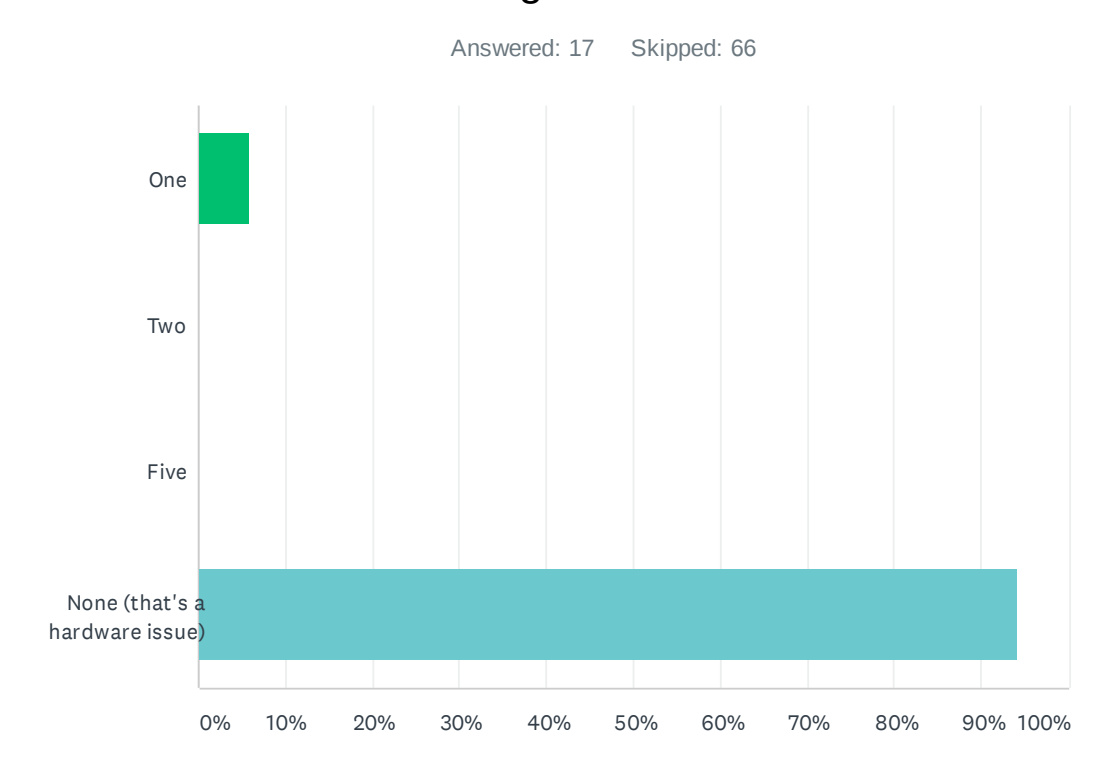

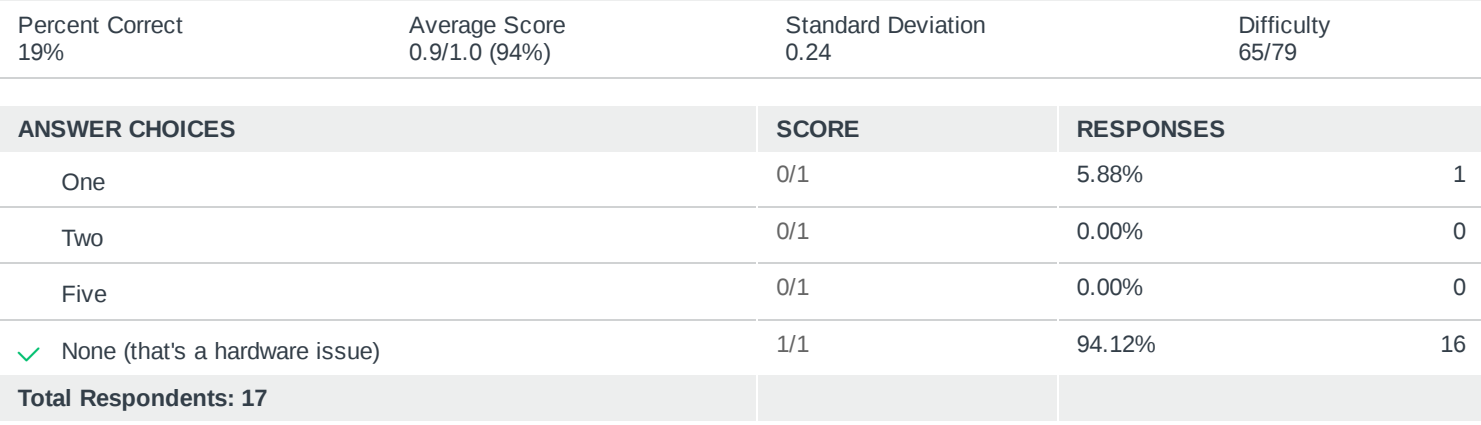